# Diagrama de Sistema de Transmisión

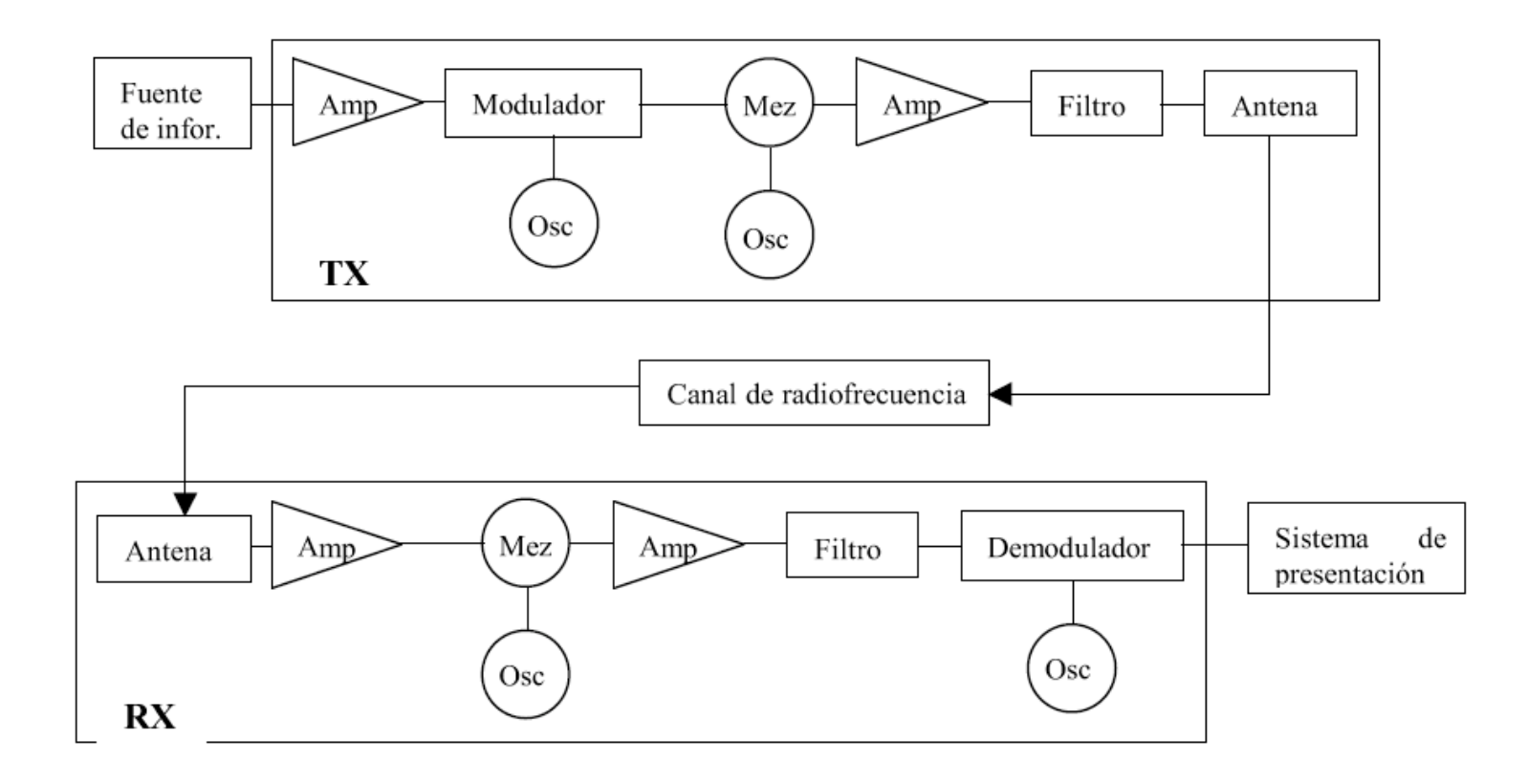

# Bandas de Comunicación

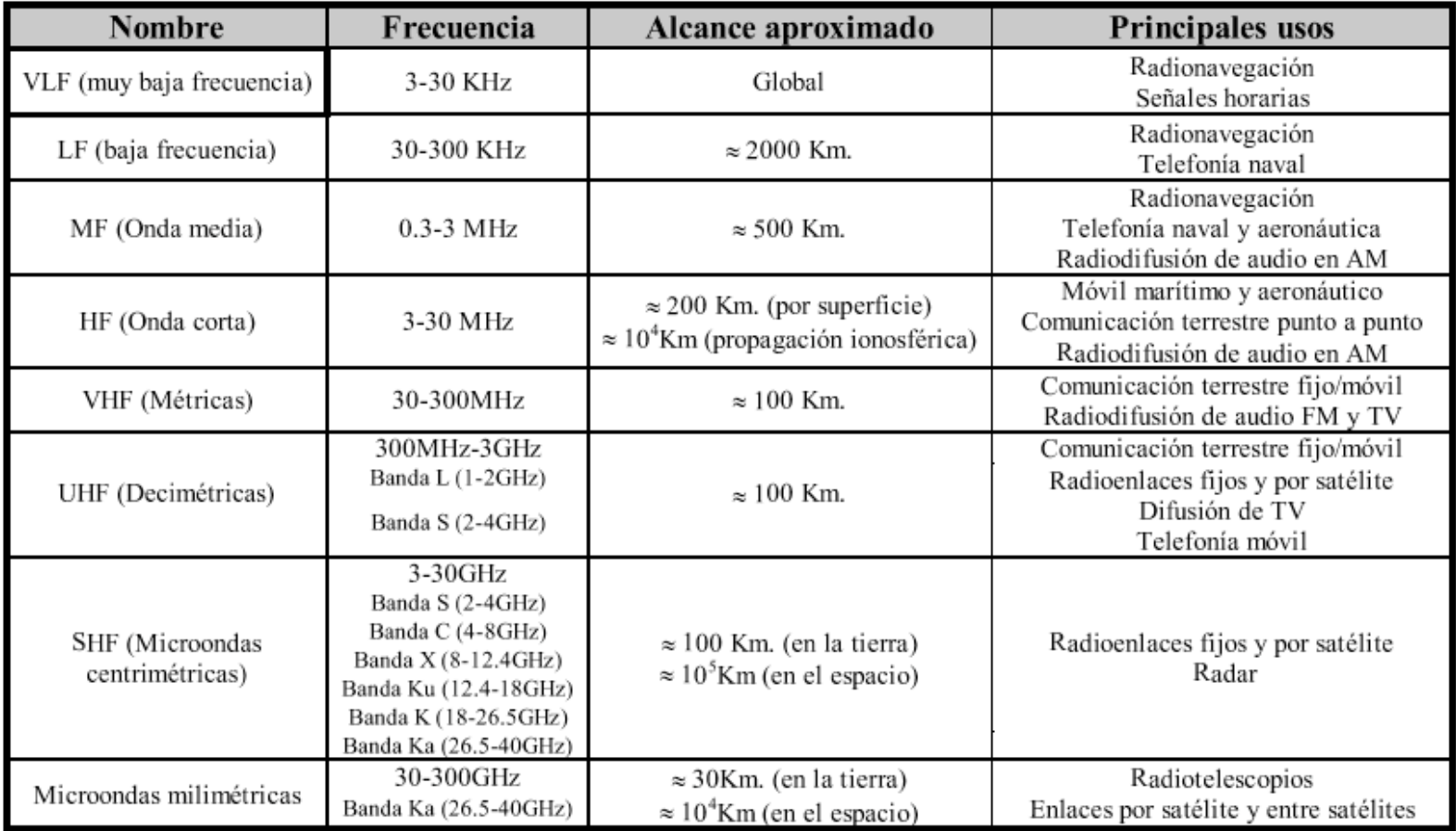

# Tipos de Modulación

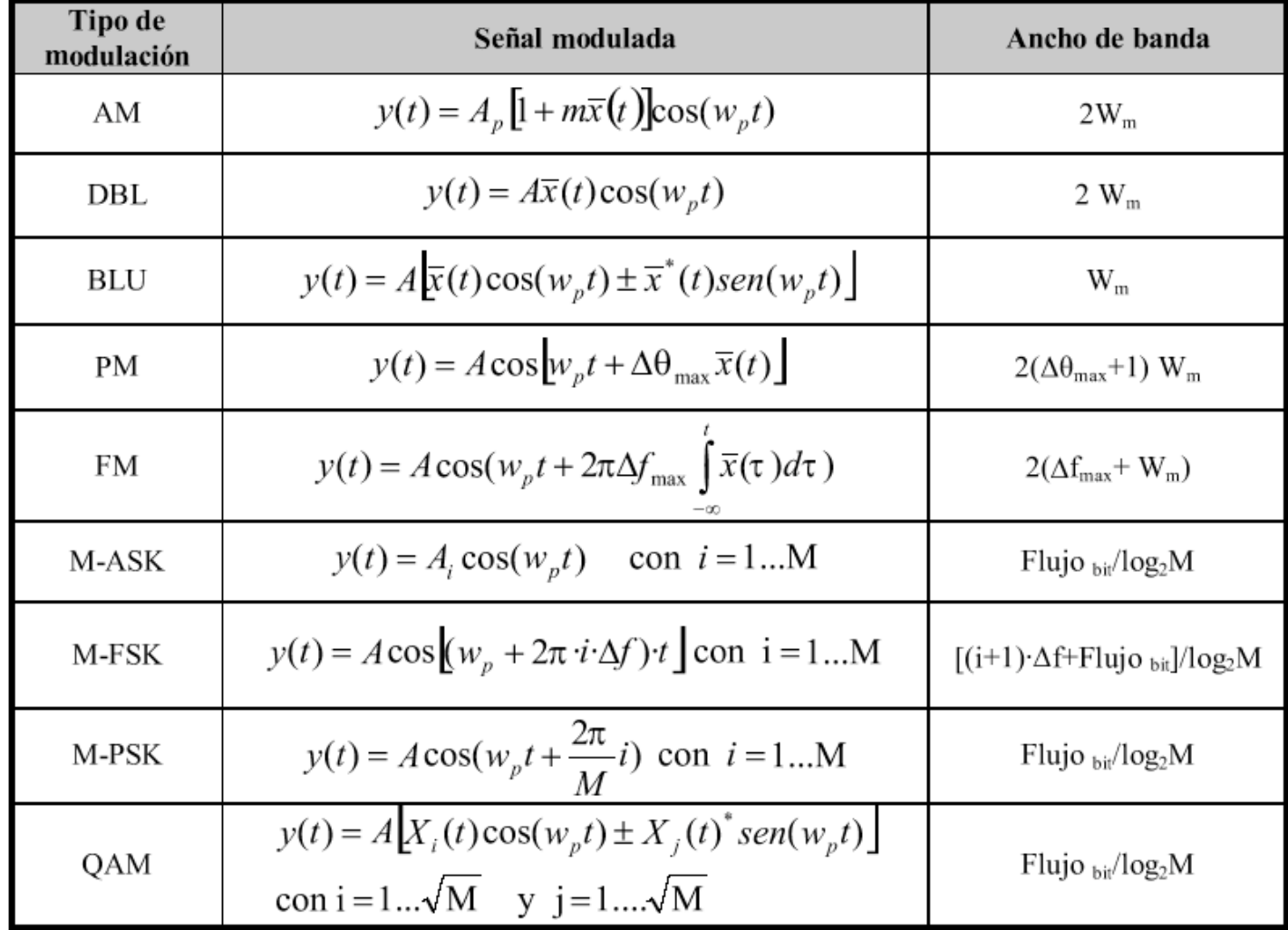

#### **Transmisor homodino**

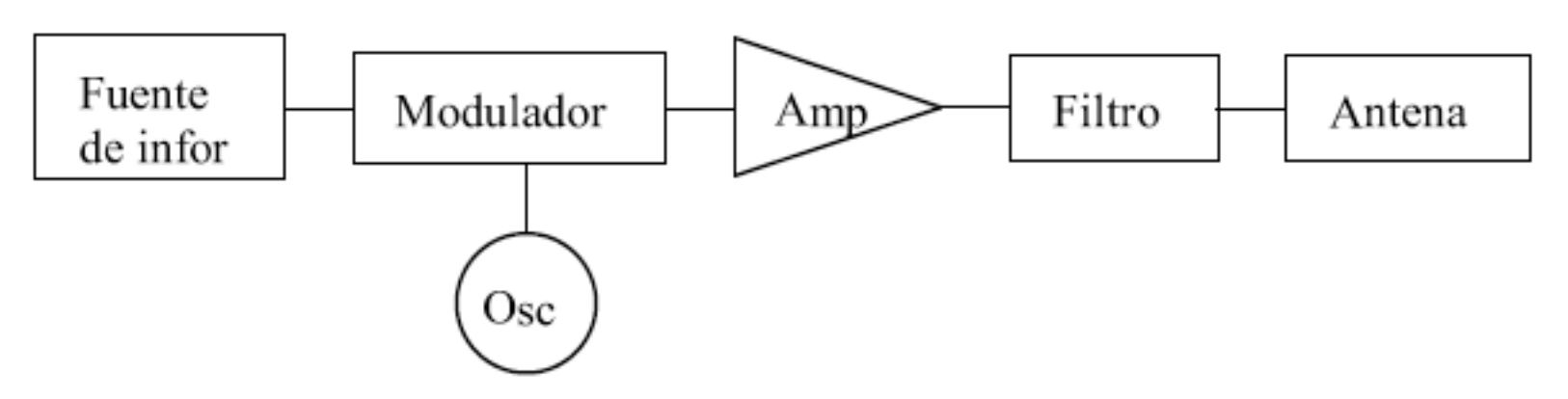

#### **Transmisor heterodino**

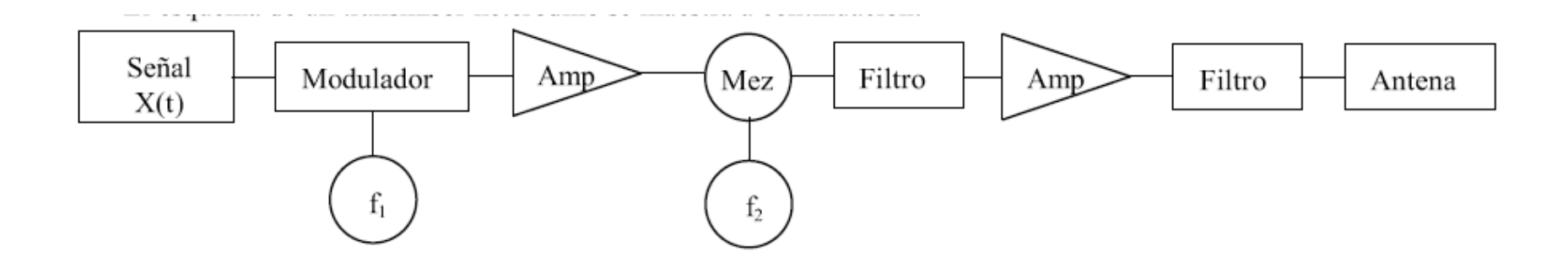

#### Receptor Homodino

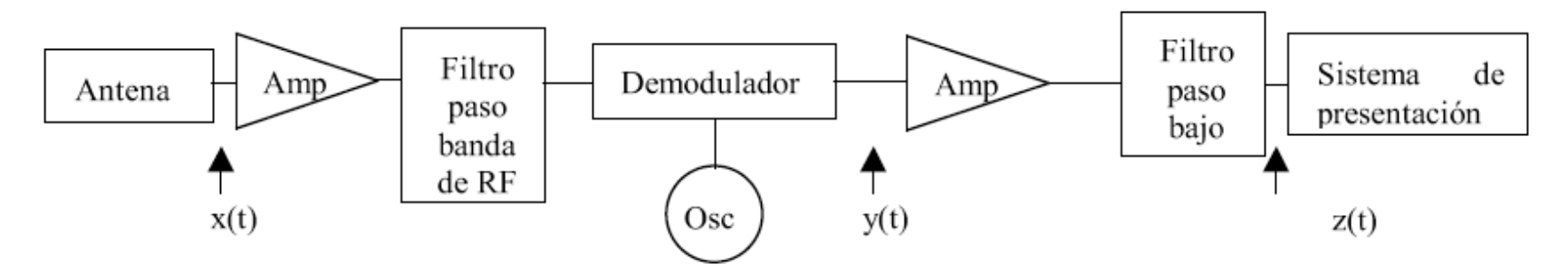

#### Receptor Heterodino

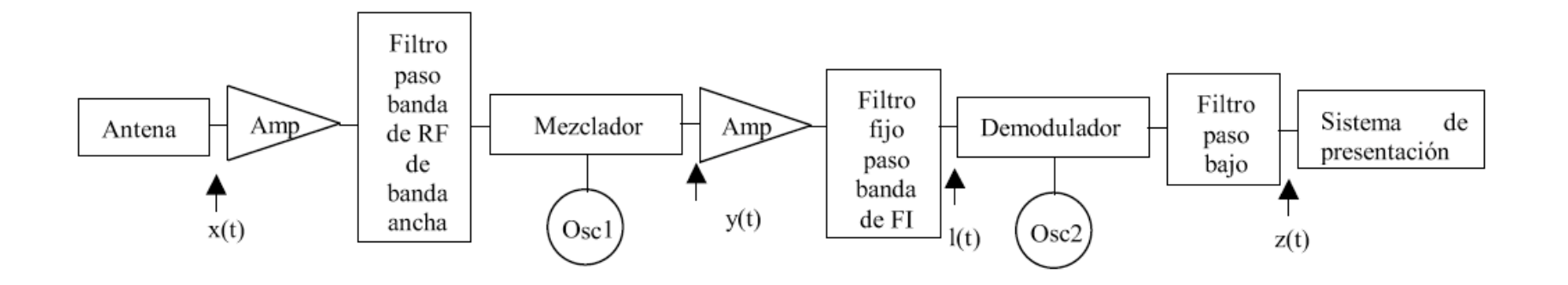

**Expansion en Series de Taylor**  

$$
y(t) = K_1 x(t) + K_1 [x(t)]^2 + ... + K_N [x(t)]^N
$$
  
 $x(t) = A_1 \cos w_1 t + A_2 \cos w_2 t$ 

$$
y(t) = K_1(A_1 \cos w_1 t + A_2 \cos w_2 t) +
$$

$$
K_{2}\left[A_{1}^{2}\frac{1+\cos 2w_{1}t}{2}+A_{2}^{2}\frac{1+\cos w_{2}t}{2}+A_{1}A_{2}\frac{\cos (w_{1}+w_{2})t+\cos (w_{1}-w_{2})t}{2}\right]+K_{3}\left\{A_{1}^{3}\left(\frac{\cos w_{1}t}{2}+\frac{\cos 2w_{1}t}{4}+\frac{\cos 3w_{1}t}{4}\right)+A_{2}^{3}\left(\frac{\cos w_{2}t}{2}+\frac{\cos 2w_{2}t}{4}+\frac{\cos 3w_{2}t}{4}\right)+A_{1}^{2}A_{2}\left[\frac{3}{2}\cos w_{2}t+\frac{3}{4}\cos (2w_{1}+w_{2})t+\frac{3}{4}\cos (2w_{1}-w_{2})t\right]+A_{1}^{2}A_{2}\left[\frac{3}{2}\cos w_{1}t+\frac{3}{4}\cos (2w_{2}+w_{1})t+\frac{3}{4}\cos (2w_{2}-w_{1})t\right]+....
$$

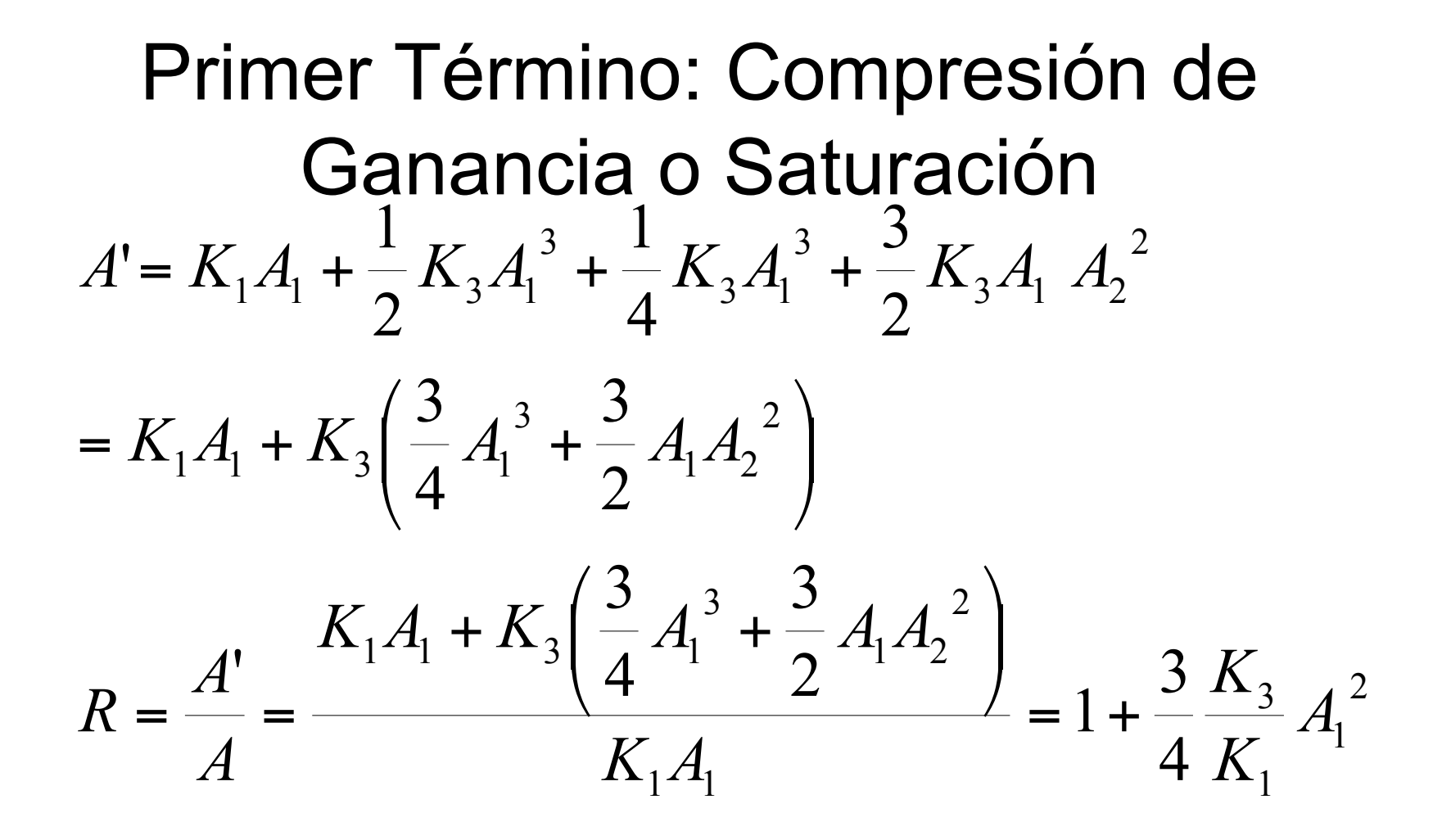

### Relación de Intermodulación

$$
RIM = \frac{\frac{3}{4}K_3A_1^2A_2}{K_1A_1} = \frac{3K_3}{4K_1}A_1A_2
$$

### Potencia de Intermodulación

$$
PIM = \frac{1}{2R} \left( \frac{3}{4} K_3 A_1^2 A_2 \right)^2 = \frac{1}{2R} \left( \frac{3}{4} K_3 A^3 \right)^2 = \frac{1}{2R} \frac{9}{16} K_3^2 (A^2)^3
$$

 $PIM = K' P_{entrada}^3$ 

### Relación de Potencia de Intermodulación

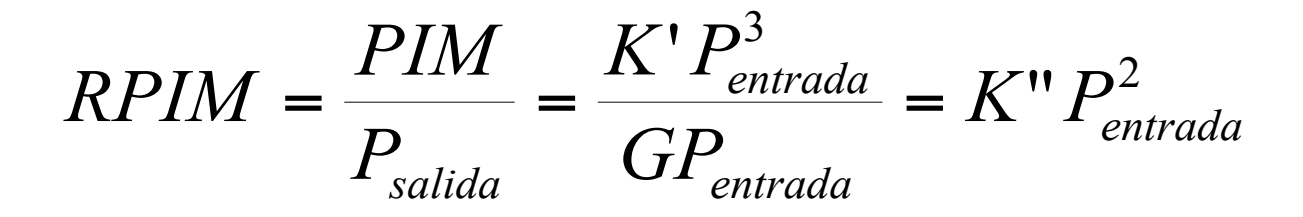

## **PI3**

· PI3: Potencia a la entrada tal que

$$
PIM = GP_{entrada}
$$

• En PI3 RPIM=1, de donde

$$
K'' = \frac{1}{PI3^2}
$$

# PI3

 $PIM(dBm) = 10 \log K' + 3 P_{entrada}(dBm)$ 

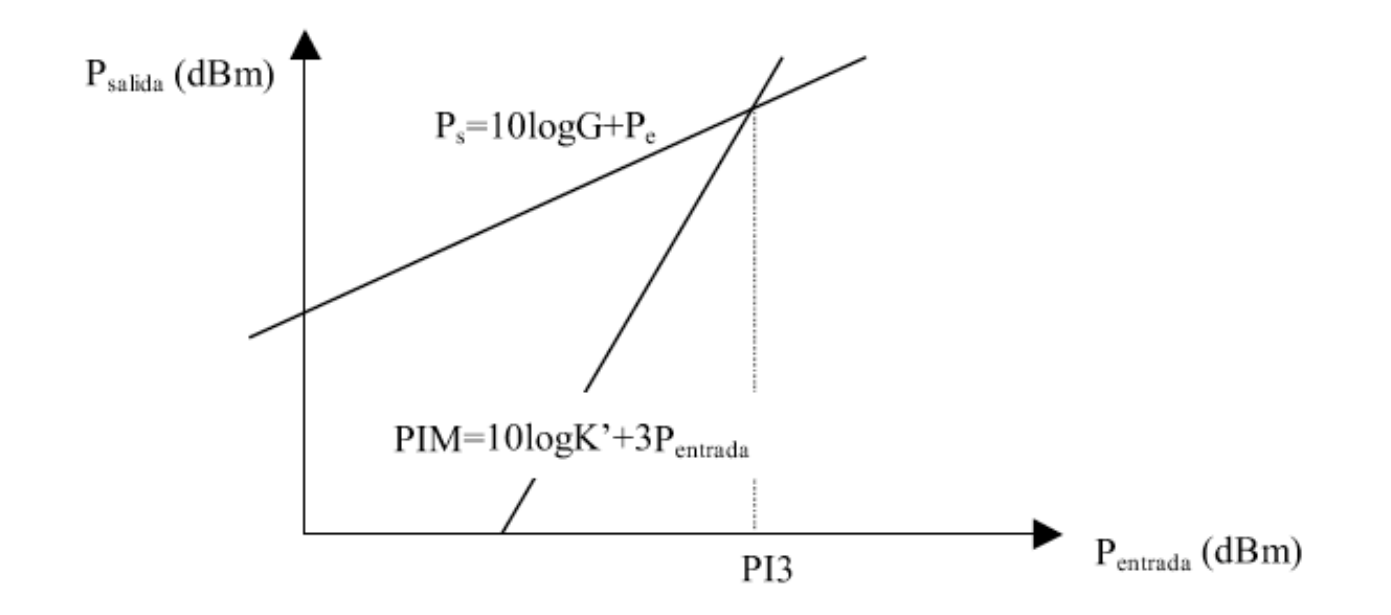

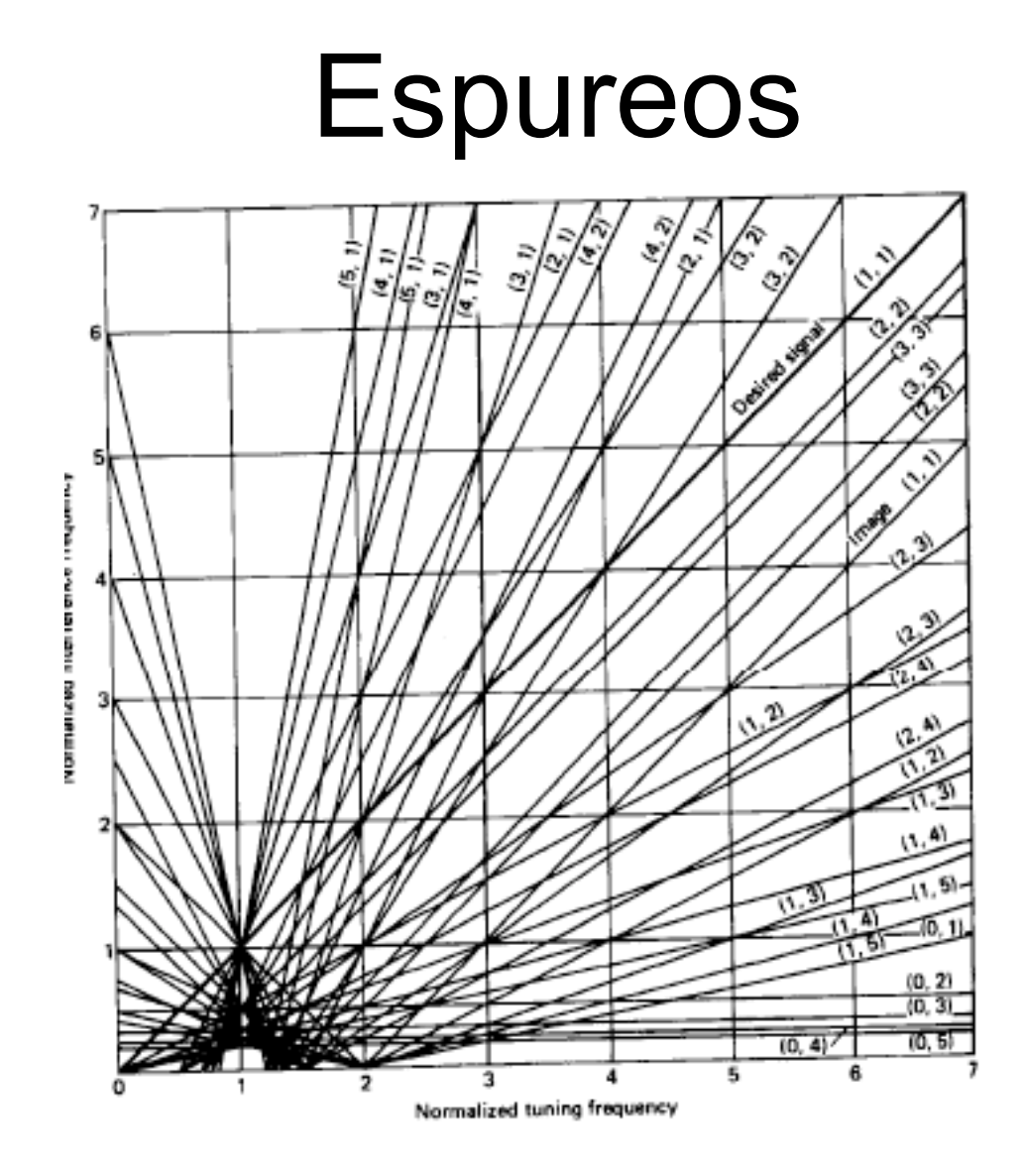